#### **TP Partie2**

#### Langages de programmation script

**Script Shell: bash** 

## **Exercice 5**

Écrire un script bash listedir.sh permettant d'afficher le contenu d'un répertoire en séparant les fichiers et les (sous)répertoires. Exemple d'utilisation :

\$ ./listdir.sh /etc/rc.d

affichera :

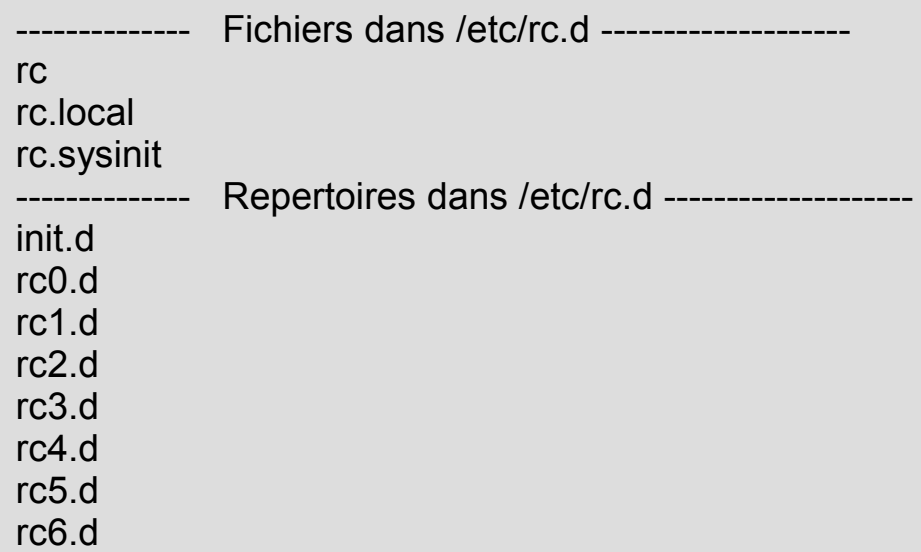

## **Exercice 6 : lecture au clavier**

La commande bash read permet de lire une chaîne au clavier et de l'affecter à une variable. exemple :

echo -n "Entrer votre nom: "

read nom

echo "Votre nom est \$nom"

La commande file affiche des informations sur le contenu d'un fichier (elle applique des règles basées sur l'examen rapide du contenu du fichier). Elle donne un résultat du type : *nom\_de\_fichier* **: ASCII text**  si le fichier est de type texte.

Les fichier de texte peuvent être affiché page par page avec la commande more.

2- Écrire un script qui propose à l'utilisateur de visualiser page par page chaque fichier texte du répertoire spécifié en argument. Le script affichera pour chaque fichier texte (et seulement ceux là) la question "voulez vous visualiser le fichier machintruc ?". En cas de réponse positive, il lancera more, avant de passer à l'examen du fichier suivant.

# **Exercice 7 : utilisation de case**

En utilisant la structure case, écrire un script qui :

- Affiche un menu
- Demande à l'utilisateur de saisir une option du menu

-------------------------------------------------------------------------

-------------------------------------------------------------------------

- Affiche à l'utilisateur l'option qu'il a choisi

Exemple de ce qui doit s'afficher à l'écran :

\*\*\*\*\*\*\*\*\*\*\*\* Menu général \*\*\*\*\*\*\*\*\*\*\*\*\*

<1> Telecoms

<2> Réseaux

<3> Vacances

<9> Quitter

Votre choix :

Facultatif : modifiez le de façon à ce que celui-ci boucle tant que l'usager ne choisi pas l'option 9. Faites aussi en sorte que l'usager ne puisse pas terminer le programme en utilisant Crtl-C.

## **Exercice 8 : fonctions et récurrence**

Ecrivez un script qui, pour un répertoire passé en paramètre, fait la chose suivante : donne la liste des fichiers et explore de façon récurrente les répertoires pour donner la liste des fichiers qu'ils contiennent.

## **Exercice 9 : fonctions et récurrence**

Reprenez l'exercice 8 et faites en sorte qu'il gère les noms de fichiers ou de répertoire qui comportent des espaces, s'il ne le fait pas déjà ;-)